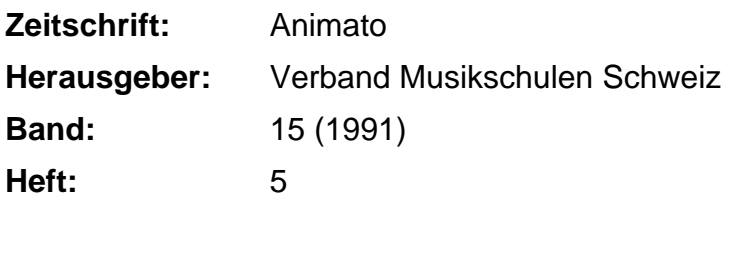

**Rubrik:** Notizen

## **Nutzungsbedingungen**

Die ETH-Bibliothek ist die Anbieterin der digitalisierten Zeitschriften. Sie besitzt keine Urheberrechte an den Zeitschriften und ist nicht verantwortlich für deren Inhalte. Die Rechte liegen in der Regel bei den Herausgebern beziehungsweise den externen Rechteinhabern. [Siehe Rechtliche Hinweise.](https://www.e-periodica.ch/digbib/about3?lang=de)

# **Conditions d'utilisation**

L'ETH Library est le fournisseur des revues numérisées. Elle ne détient aucun droit d'auteur sur les revues et n'est pas responsable de leur contenu. En règle générale, les droits sont détenus par les éditeurs ou les détenteurs de droits externes. [Voir Informations légales.](https://www.e-periodica.ch/digbib/about3?lang=fr)

## **Terms of use**

The ETH Library is the provider of the digitised journals. It does not own any copyrights to the journals and is not responsible for their content. The rights usually lie with the publishers or the external rights holders. [See Legal notice.](https://www.e-periodica.ch/digbib/about3?lang=en)

**Download PDF:** 25.05.2025

**ETH-Bibliothek Zürich, E-Periodica, https://www.e-periodica.ch**

#### Der besondere Literatur-Hinweis

## Boogie-Woogie mit System

Methodisch gut durchdachte Unterrichtslitera-<br>tur ist in den Sparten Jazz, Pop und Rock eher die Ausnahme. Deshalb fällt die im Frühjahr 1991 im<br>Verlag Innovativ Music publizierte zweiteilige<br>Sammlung «Boogie Combination»

Jahr Unterricht möglich sein.<br>Jeweils fünf Stücke bilden ein eigenes «Kapitel»,<br>Jeweils fünf Stücke bilden ein eigenes «Kapitel»,<br>welches inhaltlich durch die gleichbleibende Tonart<br>und die stereotype Bassfigur zusammengeh

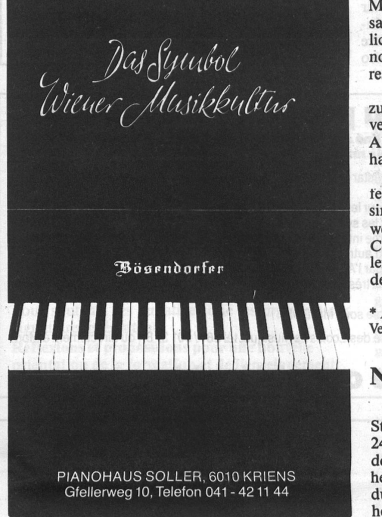

Übung im zwölftaktigen Bluesschema. Stets sind in der rechten Hand stereotypische Blues-/Boogiefi-<br>guren sogenannte Blueslicks aufbauend entguren, sogenannte Blueslicks, aufbauend wickelt. Während in den ersten drei Stücken je eine<br>typische Figur mehr oder weniger konsequent über zwölf Takte «exponiert» ist, werden dann im fünfund sechsten Stück die vorhergehenden melodi-<br>en Motive kombiniert («Combination») und quasi spielerisch-improvisatorisch zusammengefügt. Je fünf Stücke können zusammenhängend gespielt werden. Wer auf den Geschmack gekommen<br>ist, wird sicher versuchen, noch weitere Improvisationen anzuschliessen, wobei gerade durch die<br>übersichtliche Gliederung (3 Zeilen mit je 4 Takten)<br>als Vorstufe von Jazz-Improvisationen über Akkordfolgen (Chorus Improvisation) angesehen werden kann.

So beginnt der erste Boogie bei einfachster halb-taktiger Bassfigur mit den Tönen 1,5 und 6. Die rechte Hand spielt dazu ein zweitaktiges Thema im Fünftonraum, welches daraufhin, entsprechend dem einfachen zwölftaktigen Blues-Schema, jeweils auf die IV. und V. Stufe transponiert wird. Die beiden folgenden Boogies sind Varianten des ersten Dreiklangmotivs: auftaktig, synkopisiert, beim Stufenwechsel in die Subdominante harmonisch angepasst (die IV. Stufe auf F mit es statt e). Im vierten und fünften Stück werden die vorherigen<br>Motive kombiniert, was exemplarisch die improvi-<br>satorische Entwicklung einer Boogie-Figur deutwerden lässt. Zusätzlich ist jedem «Kapitel» noch eine Begleitstimme für das Vierhändigspiel resp. für das Spiel an zwei Klavieren beigestellt.

Die rhythmischen Figuren und Motive werden zunehmend anspruchsvoller. Die letzten Stücke verwenden dann Figuren mit Terzen, Sexten oder Akkorden. Auch der Bass entwickelt sich von der halb- zur ganztaktigen Figur.

Die stilistischen Eigenheiten, die mit den Begriften «Swing», «Shuffle» oder «Rock» bezeichnet<br>sind, werden genau erklärt und die typische Spielweise wird in Beispielen dargestellt. Die «Boogie<br>Combination» bietet nicht nur systematische An-<br>leitung, sondern auch Freiraum zu weiterführendem eigenem musikalischen Ausdruck. RH

\* Marcel Schweizer: Boogie Combination, Heft <sup>1</sup> und 2, Verlag Innovativ Music, Brugg, Fr. 27- je Heft.

Notizen **Maria Barca** 

Existenzsicherung für MS Prättigau. Die Stimmbürger von Klosters-Serneus stimmten mit<br>245 Ja gegen 56 Nein einer Erhöhung des Gemein-<br>245 Ja gegen 56 Nein einer Erhöhung des Gemein-<br>debeitrages an die Musikschule Prättigau

# Für die Vorsorge-Spezialisten der «Winterthur» ist keine Melodie zu schwer.

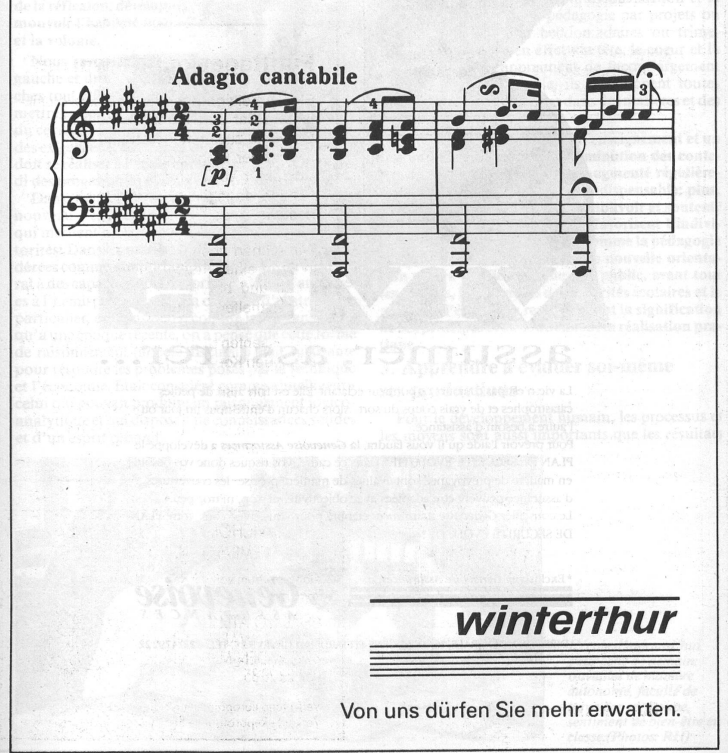

#### computer-ecke

#### Neue zusätzliche Menüposition in der Adressverwaltung

Ende August erhielten die bisherigen Anwender<br>des VMS-Computerprogrammes für die Musik<br>schuladministration wieder eine Diskette von der<br>Firma Wistar zugestellt. Dem Begleitschreiben war zu entnehmen, dass es sich um eine zusätzliche Me nüposition in der Adressverwaltung handle. Der bis<br>dato nur über den – in diesem Fall – doch eher auf<br>wendigen Weg mittels Selektionscodes mögliche Ausdruck von Adress-Etiketten nach Schülern eines bestimmten Lehrers wird nun denkbar ein-<br>fach. Nun können diese ausgewählten Adress-Etien<br>ketten – ohne vorherige Vergabe von Selektions-Etien<br>codes – bequem direkt ab Menüposition abgerufen<br>werden. Durch diese zusät individuellen Selektionsfelder mit beliebiger Anzahl Selektionscodes fast jeden Wunsch, den man an eine Adressverwaltung stellen kann. Einfache Installation

Der Diskette lag ein Zettel bei, auf welchem alle notwendigen Manipulationen genau beschrieben<br>waren. Mit dem einfachen Befehl «a:install» nahm<br>der Computer die Festplatten-Installation diese<br>neuen Menüposition selbständig vor. Nach erfolgtem Neustart des WIMSA-Programmes konnten<br>man sich überzeugen, dass das Menü «Adressver-<br>waltung» um eine zusätzliche Wahlmöglichkeit er-<br>weitert ist. Auch der praktische Test verlief positiv.<br>Innerhalb eines knappen Jahre

#### Problemloser Schuljahreswechsel dank EDV

Die administrativen Umtriebe einer Musikschule beim Schuljahreswechsel sind legendär: Austritte, Eintritte, FächerWechsel, individuelle Mutationen der Unterrichtsdauer, neue Lehrkräfte, neue lerlisten, neue Stundenpläne, Absenzenlisten,<br>Raumzuteilungen...Da zeigt es sich,welche Hilfe<br>eine leistungsfähige EDV-Organisation bieten kann.

Nun, für uns war der Schuljahreswechsel administrativ problemlos - wenn natürlich nach wie vor arbeitsintensiv - zu bewältigen. Statt wie früher sämtliche Lehrer-Schülerlisten neu zu schreiben, müssen jetzt nur noch die Mutationen (Ein- und Austritte und sonstige Aenderungen) mit dem<br>Computer erfasst werden, und schon kann man die<br>neuen Listen erstellen. Bei Abmeldungen ist vorerstellen<br>lediglich die Eingabe des de Schüler nicht mehr berücksichtigt wird. Da uns C<br>
n<br>
le<br>
d

### aktuell

Die Aktion «SOS SRG» verschiedener kulturel-Verbände, welche die Präsenz der Kultur in der SRG, namentlich auch bei Radio DRS 2 in Gefahr wähnen, war ein grosser Erfolg. Innerhalb dreier Monate unterzeichneten über 33 000 Einzelpersonen nen und rund 600 Organisatoren den an den Bundestat, die eidgenössischen Parlamentarier und ander die SRG gerichteten gemissamen Brief der GSMBA, Schweizer Autoren Gruppe Olten, des<br>Schweizer Schriftstellerverbandes, des S Schreibens betonen, dass «qualifiziertes Hören»<br>die Verbindlichkeiten von Einschaltquoten relati-<br>viere. Die für 1992 vorgesehenen Sparmassnahmen<br>bei der SRG, welche sich allein bei DRS 2 auf 2,2<br>Mio. Franken belaufen, las könne.

Die Unterschriftenbögen wurden am 9. September beim *Bundesamt für Kultur* hinterlegt. Ständer<br>atspräsident A*rthur Hänsenberger* sicherte – nicht<br>ohne die «mangelnden Kenntnisse über politische die Pensenwünsche der Musiklehrer ebenso wie<br>vell. Zuteilungswünsche bekannt sind, können wir<br>auch pünktlich bis zum Abschluss des alten Seme-<br>sters die Neuzuteilungen vornehmen. So waren wir<br>in der Lage, allen Musiklehrer welche meistens noch an der Stundenplaneinng bekannt werden, haben dann nachträglich noch registriert - und schon waren die Listen wieder auf dem neusten Stand. Als das ganze Semester wieder «unter Dach und Fach war», nahmen wir noch die Reorganisation der Schüler-Daten vor, welche alle Austritte definitiv löschte und auf einer eigenen Liste vermerkte. Anschliessend wurden die<br>letzten Vorbereitungen (individuelle Nachbelastun<br>gen und Reduktionen) für die nächste Fakturierung getroffen. Schon einen Monat nach Schuljahresbeginn können wir nun mittels einfachen Thsten-drucks mit dem Ausdruck der Schulgeldfakturen beginnen; gegenüber früher ein Zeitgewinn von vier Monaten!

#### Druck von Listen beschleunigen

Je nach Computergerät und Drucker speicher-Kapazität) kann es unter dem verbreiteter<br>Betriebssystem MS-DOS vorkommen, dass der<br>Ausdruck von umfangreichen Listen stark verlang ist. Der Grund liegt darin, dass im Arbeitsspeicher neben dem Betriebssystem und dem WIM-SA-Programm gleichzeitig auch zahlreiche verbundene Dateien aufgerufen werden müssen. Da die Gesamtsumme der aktivierten Datenmenge die vorhandene Arbeitsspeicherkapazität von 640 KB leicht übersteigen kann, müssen überzählige Daten vom Computer gewissermassen «ausgelagert» werden, um dann nach und nach entsprechend dem<br>laufend frei werdenden Platz wieder in den Arbeits-<br>speicher zurückgelegt zu werden. Der Arbeitsspei<br>cher kann daher seine Informatio Drucker nur portionenweise weiterleiten. In der Folge arbeitet der Drucker spürbar langsamer. Es gibt nun aber eine einfache Methode, den

Drucker auf höchstes Drucktempo zu beschleunigen. Da WIMSA ja alle Listenoperationen in einer entsprechenden Datei ablegt, empfiehlt es sich beim oben beschriebenen Sachverhalt, jeweils nach dem Druckbefehl kurz ins Betriebssystem DOS zu wechseln (WIMSA mit F7 verlassen) - und schor arbeitet der Drucker mit maximalem Tempo.

Musikschule Unterägeri

Abläufe bei den Kulturschaffenden» zu bedauern zu, dass der Brief trotz formeller Mängel als Petition vom Rat entgegengenommen und behandelt werde.

#### Kurs-Hinweise

**EGTA-Tagung**. Ueber das Wochenende vom 9./10. November veranstatlet die EGTA in Gümligen BE eine Tagung für Gitarrenlehrer zum Thema «Wege zur Improvisation». Nähere Auskunft erteilt das Kurssekretariat: An gelika Egil,

Kurskalender des Schweizer Musikmistlutes. Der neu<br/>islander des Schweizer Musikmistlut in Sormiert über rund fünfzig Musikkurse, welche von verschieden<br>Schweizer Musikmistlut in Sormiert über rund fünfzig Musikkurse,

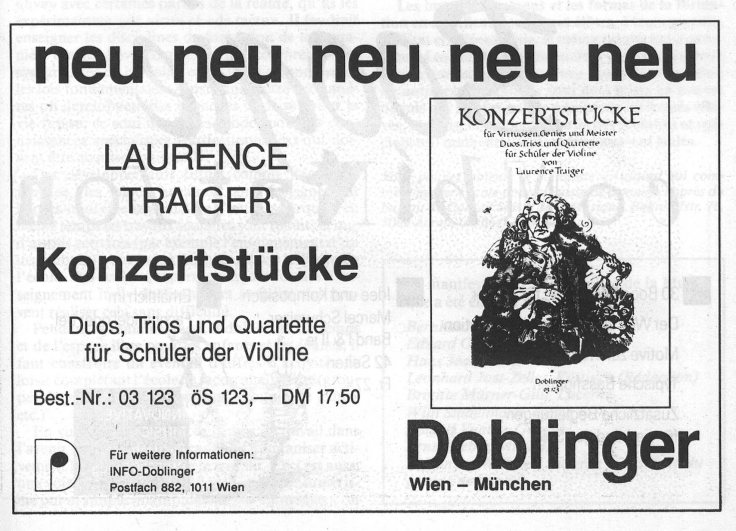